## **Introduction to**

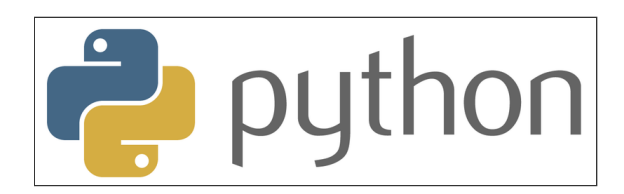

## **with Application to Bioinformatics**

**- Day 1**

## **Who we are**

**Uppsala**

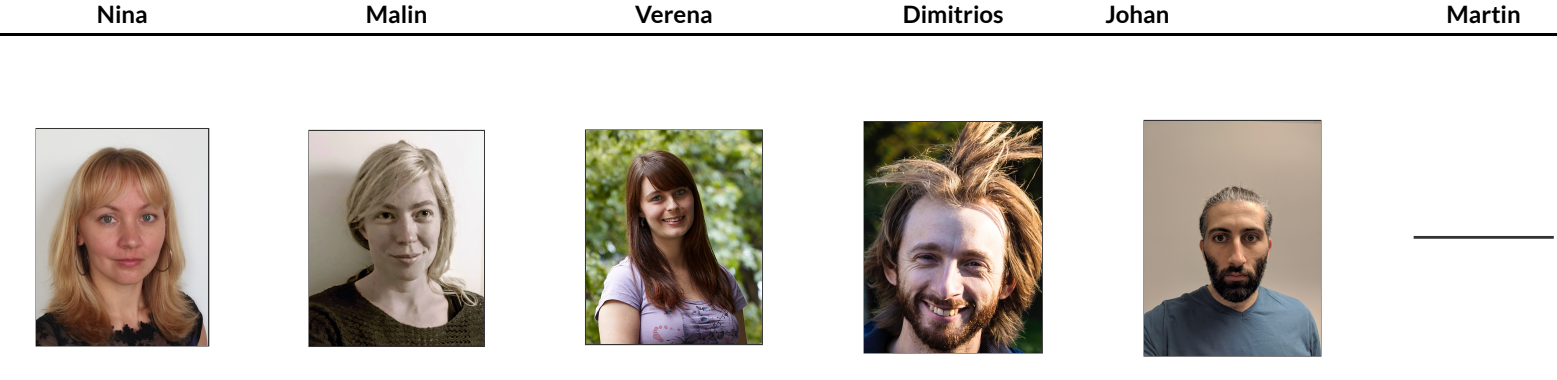

**Umeå**

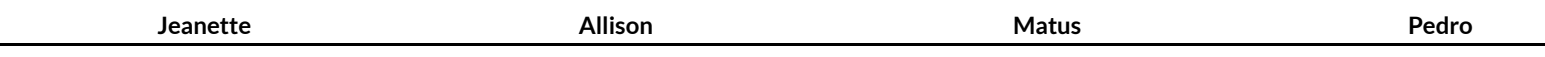

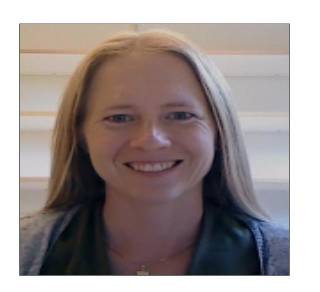

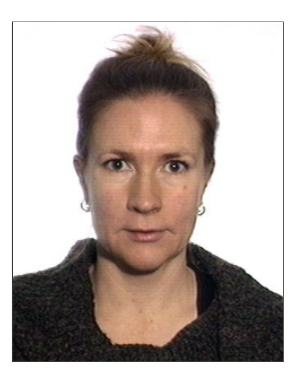

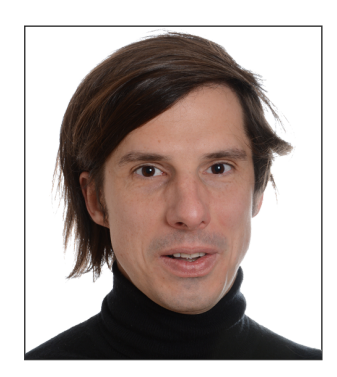

![](_page_1_Picture_8.jpeg)

### **Who you are**

![](_page_2_Figure_1.jpeg)

### **Schedule**

![](_page_4_Figure_0.jpeg)

## **Check**

- Has everyone managed to install Python?
- Have you managed to run the test script?
- Have you installed notebooks?(optional)

## **What is programming?**

### Wikipedia:

"Computer programming is the process of building and designing an executable computer program for accomplishing a specific computing task"

### **What can we use it for?**

Endless possibilities!

- reverse complement DNA
- custom filtering of VCF files
- plotting of results
- all excel stuff!

# **Why Python?**

## **Typical workflow**

- 1. Get data
- 2. Clean, transform data in spreadsheet
- 3. Copy-paste, copy-paste, copy-paste
- 4. Run analysis & export results
- 5. Realise the columns were not sorted correctly
- 6. Go back to step 2, Repeat

![](_page_7_Picture_8.jpeg)

### **Python versions**

- Python 1.0 January 1994
- Python 1.2 April 10, 1995
- Python 1.3 October 12, 1995
- Python 1.4 October 25, 1996
- Python 1.5 December 31, 1997
- Python 1.6 September 5, 2000
- Python 2.0 October 16, 2000
- Python 2.1 April 17, 2001
- Python 2.2 December 21, 2001
- Python 2.3 July 29, 2003
- Python 2.4 November 30, 2004
- Python 2.5 September 19, 2006
- Python 2.6 October 1, 2008
- Python 2.7 July 3, 2010
- Python 3.0 December 3, 2008
- Python 3.1 June 27, 2009
- Python 3.2 February 20, 2011
- Python 3.3 September 29, 2012
- Python 3.4 March 16, 2014
- Python 3.5 September 13, 2015
- Python 3.6 December 23, 2016
- Python 3.7 June 27, 2018

#### » Course Content

During this course, you will learn about:

- Core concepts about Python syntax: Data types, blocks and indentation, variable scoping, iteration, functions, methods and arguments
- Different ways to control program flow using loops and conditional tests
- Regular expressions and pattern matching
- o Writing functions and best-practice ways of making them usable
- Reading from and writing to files
- Code packaging and Python libraries
- How to work with biological data using external libraries (if time allows).

#### » Learning Outcomes

After this course you should be able to:

- Edit and run Python code
- o Write file-processing python programs that produce output to the terminal and/or external files.
- Create stand-alone python programs to process biological data
- Know how to develop your skills in Python after the course (including debugging)

#### Learning objectives (ie goals for the teachers)

- Increase the student's toolbelt for better quality and performance at work
- o Make students understand that there is more to programming than only knowing the syntax of a language. This expertise is precisely what NBIS provides.

## **Some good advice**

- 5 days to learn Python is not much
- Amount of information will decrease over days
- Complexity of tasks will increase over days
- Read the error messages!
- Save all your code

### How to seek help:

- Google
- Ask your neighbour
- Ask an assistant

#### import re

import argparse

parser.add\_argument("--vcf", .<br>type = str, required = True, help="a file in vcf format")<br>type = str, required = True, help="the name of the output file") parser.add\_argument("--out",

return parser.parse\_args()

out.write('variant\taverage total depth over variants\tno samples\tfrequency\n') if not line.startswith('#'):  $linecol = line.strip().split(' \t')$  $alt = linecol[4].split(',')$ out.write(linecol[0]+' '+linecol[1]+' '+linecol[3]+' '+str(alt[i])+'\t')  $count\_hom = 0$  $count{\text{-}}het = 0$ samples =  $\theta$ depth  $cols = linecol[j].split(':)$ if  $cols[0] == '0' + str(i+1)$  or  $cols[0] == str(i+1) +'/0':$  $count$  het  $+1$ elif  $cols[0] = str(i+1)+'/'+str(i+1)$ : depth  $+=$  int(cols[2])  $count hom += 1$ 

if samples  $!= 0$  and count\_het+count\_hom  $!= 0$ :  $freq = (count het+(2*count hom))/(samples *2)$ depth\_av = 'missing' out.write(str(depth\_av)+'\t'+str(samples)+'\t'+str(freq)+'\n')

 $print("\#$  INFO  $\#$  Running") print("## INFO ### Summarizing variants") print("## info ### Done!")

In  $[ ]: ]$  # A simple loop that adds 2 to a number  $i = 0$ **while** i < 10:  $u = i + 2$  print('u is',u)  $i \neq 1$ 

![](_page_14_Picture_86.jpeg)

## **Comment**

All lines starting with # is interpreted by python as a comment and are not executed. Comments are important for documenting code and considered good practise when doing all types of programming

![](_page_15_Picture_67.jpeg)

### **Literals**

All literals have a type:

- Strings (str) 'Hello' "Hi"
- $\bullet$  Integers (int) 5
- $\bullet$  Floats (float) 3.14
- Boolean (bool) True or False

### **Literals define values**

#### In [ ]: 'this is a string'

"this is also a string"

3 # here we can put a comment so we know that this is an integer

 $3.14$  # this is a float

**True** # this is a boolean

### **Collections**

![](_page_16_Figure_7.jpeg)

## **What operations can we do with different values?**

That depends on their type:

In [ ]: 'a string'+' another string'

![](_page_17_Picture_66.jpeg)

![](_page_18_Picture_60.jpeg)

### **Identifiers**

Identifiers are used to identify a program element in the code.

For example:

- Variables
- Functions
- Modules
- Classes

### **Variables**

Used to store values and to assign them a name.

Examples:

```
\bullet i = 0
             \bullet counter = 5
             \bullet snpname = 'rs2315487'
             snplist = ['rs21354', 'rs214569']
In \, 1: \, | width = 23564
         height = 10snpname = 'rs56483'
         snplist = ['rs12345','rs458782']
```
**How to correctly name a variable**

![](_page_20_Figure_1.jpeg)

![](_page_20_Picture_85.jpeg)

### **NO special characters:**

 $+ - * \oint \frac{6}{3}$ ; ; , ?! { } ( ) < > "' | \@

## **Reserved keywords**

![](_page_21_Picture_26.jpeg)

**These words can not be used as variable names**

## **Summary**

- Comment your code!
- Literals define values and can have different types (strings, integers, floats, boolean)
- Values can be collected in lists, tuples, sets, and dictionaries
- The operation that can be performed on a certain value depends on the type
- Variables are identified by a name and are used to store a value or collections of values
- Name your variables using descriptive words without special characters and reserved keywords
- **→ Notebook Day\_1\_Exercise\_1 (~30 minutes)**

# **NOTE!**

## **How to get help?**

- Google [\(https://www.google.com/\)](https://www.google.com/) and Stack overflow (https://stackoverflow.com/) are your best friends!
- Official python documentation [\(https://docs.python.org/3/\)](https://docs.python.org/3/)
- Ask your neighbour
- Ask us

## **Python standard library**

![](_page_24_Picture_8.jpeg)

## **Example print() and str()**

![](_page_25_Figure_1.jpeg)

#### **Note!**

Here we format everything to a string before printing it

## **Python standard library**

![](_page_26_Picture_58.jpeg)

In [ ]: width = <sup>5</sup>

```
height = 3.6snps = ['rs123', 'rs5487']
snp = 'rs2546'active = True
nums =[2, 4, 6, 8, 4, 5, 2]sum(nums)
```
## **More on operations**

![](_page_27_Picture_45.jpeg)

In 
$$
\begin{bmatrix}
$$
  $\begin{bmatrix} 1 \end{bmatrix}$ :  $\begin{bmatrix} x = 4 \\ y = 3 \\ z = [2, 3, 6, 3, 9, 23] \end{bmatrix}$   
max $(z)$ 

## **Comparison operators**

![](_page_28_Picture_67.jpeg)

Can be used on int, float, str, and bool. Outputs a boolean.

![](_page_28_Picture_68.jpeg)

# **Logical operators**

![](_page_29_Picture_13.jpeg)

# **Membership operators**

![](_page_29_Picture_14.jpeg)

In [ ]:  $\begin{array}{|c|c|c|c|c|} \hline x & = & 2 \\ y & = & 3 \end{array}$  $x == 2$  **and**  $y == 5$  $\#x = [2, 4, 7, 3, 5, 9]$ #y = ['a','b','c'] #23 in x #4 in x and 'd' in y

In  $[]$ :  $*$  A simple loop that adds 2 to a number and checks if the number is even  $i = 0$ even =  $[2, 4, 6, 8, 10]$ **while** i < 10:  $u = i + 2$  print('u is '+str(u)+'. Is this number even? '+str(u **in** even))  $i \neq 1$ 

In [ ]: # A simple loop that adds 2 to a number, check if number is even and below 5  $i = 0$ even =  $[2, 4, 6, 8, 10]$ **while** i < 10:  $u = i + 2$ print('u is '+str(u)+'. Is this number even and below 5? '+\  $str(u in even and u < 5)$  $i \neq 1$ 

### **Order of precedence**

There is an order of precedence for all operators:

![](_page_33_Picture_24.jpeg)

### **Word of caution when using operators**

In  $\lceil \cdot \rceil : x = 5$  $y = 7$  $z = 2$  $(x > 6$  and  $y == 7)$  or  $z > 1$  $#x > 6$  and  $(y == 7 or z > 1)$  $#(x > 6$  and  $y == 7)$  or  $z > 1$  $#x > 4$  or  $y == 6$  and  $z > 3$  $#x > 4$  or  $(y == 6$  and  $z > 3)$  $#(x > 4 \text{ or } y == 6)$  and  $z > 3$ In  $\left[ \begin{array}{c} \end{array} \right]$ : # BEWARE!  $x = 5$  $y = 8$  $x > 2$  **or**  $xx == 6$  **and**  $xxx == 6$  $x > 42$  or ( $y < 8$  and someRandomVariable  $> 1000$ )

**Python does short-circuit evaluation of operators**

## **More on sequences (For example strings and lists)**

Lists (and strings) are an ORDERED collection of elements where every element can be accessed through an index.

![](_page_35_Picture_89.jpeg)

In  $\begin{bmatrix} 1 \\ 1 \end{bmatrix}$  | 1 = [2,3,4,5,3,7,5,9] s = 'somelongrandomstring' #s[0]  $#s[0:4]$ #s[0:4:2]  $#s[0] = 'S'$ 

## **Mutable vs Immutable objects**

Mutable objects can be altered after creation, while immutable objects can't.

**Immutable objects: Mutable objects:**

- int list
- float set
- bool dict
- str
- tuple
- 
- 
- 

## **Operations on mutable sequences**

![](_page_37_Picture_28.jpeg)

## **Summary**

- The python standard library has many built-in functions regularly used
- Operators are used to carry out computations on different values
- Three types of operators; comparison, logical, and membership
- Order of precedence crucial!
- Mutable object can be changed after creation while immutable objects cannot be changed

**→ Notebook Day\_1\_Exercise\_2 (~30 minutes)**

## **Loops in Python**

 $\begin{bmatrix} \ln \end{bmatrix}$   $\begin{bmatrix} \ln \end{bmatrix}$  fruits = ['apple', 'pear', 'banana', 'orange'] print(fruits[0]) print(fruits[1]) print(fruits[2]) print(fruits[3])

 $\begin{bmatrix} \ln \end{bmatrix}$  | fruits = ['apple', 'pear', 'banana', 'orange'] **for** fruit **in** fruits: print(fruit)

**Always remember to INDENT your loops!**

### **Different types of loops**

### **For loop**

 $\begin{bmatrix} \ln \end{bmatrix}$   $\begin{bmatrix} \ln \end{bmatrix}$  fruits = ['apple', 'pear', 'banana', 'orange']

**for** fruit **in** fruits: print(fruit) print('end')

## **While loop**

 $\begin{bmatrix} \ln \end{bmatrix}$ : fruits = ['apple', 'pear', 'banana', 'orange']  $i = 0$ **while** i < len(fruits): print(fruits[i])  $i = i + 1$ 

### **Different types of loops**

### **For loop**

Is a control flow statement that performs a fixed operation over a known amount of steps.

### **While loop**

Is a control flow statement that allows code to be executed repeatedly based on a given Boolean condition.

#### **Which one to use?**

For loops better for simple iterations over lists and other iterable objects

While loops are more flexible and can iterate an unspecified number of times

```
# A simple loop that adds 2 to a number
i = 0while i < 10:
   u = i + 2print('u is '+str(u))
    i \neq 1
```

```
u is 2u is 3u is 4u is 5u is 6u is 7u is 8u is 9u is 10
u is 11
```
**→ Notebook Day\_1\_Exercise\_3 (~20 minutes)**

# **Conditional if/else statements**

![](_page_45_Figure_1.jpeg)

```
In \begin{bmatrix} | & | \end{bmatrix}; shopping_list = ['bread', 'egg', 'butter', 'milk']
                if len(shopping_list) > 2:
                      print('Go shopping!')
                else:
                      print('Nah! I\'ll do it tomorrow!')
\begin{array}{c} \texttt{In} \quad \texttt{[]} : \quad \text{shoping\_list = ['bread', 'egg', 'butter', 'milk']}\ \texttt{tired} \quad \texttt{= True} \end{array}T = Trueif len(shopping list) > 2:
                      if not tired:
                           print('Go shopping!')
                      else:
                            print('Too tired, I\'ll do it later')
                else:
                      if not tired:
                            print('Better get it over with today anyway')
                      else:
                            print('Nah! I\'ll do it tomorrow!')
```
### **This is an example of a nested conditional**

# **Putting everything into a Python script**

Any longer pieces of code that have been used and will be re-used SHOULD be saved

Two options:

- $\bullet$  Save it as a text file and make it executable
- $\bullet$  Save it as a notebook file

**Examples**

### **Things to remember when working with scripts**

- Put #!/usr/bin/env python3 in the beginning of the file
- Make the file executable to run with . / script.py
- Otherwise run script with python script.py

## **Working on files**

 $\begin{bmatrix} \ln \end{bmatrix}$ : fruits = ['apple','pear','banana','orange']

**for** fruit **in** fruits: print(fruit)

![](_page_50_Picture_0.jpeg)

#### In  $\begin{bmatrix} \end{bmatrix}$ : fh = open('../files/fruits.txt', 'r', encoding = 'utf-8')

**for** line **in** fh: print(line.strip())

fh.close()

### **Pause for additional useful methods:**

```
'string'.strip() Removes whitespace
'string'.split() Splits on whitespace into list
```
In  $\lceil \rceil$  :  $\lceil s \rceil$  = 'an example string to split with whitespace in end '  $sw = s.startip()$ sw  $#l = sw.split()$  $#l$  $\#l = s \cdot strip(),split()$ #l

![](_page_52_Picture_0.jpeg)

#### In  $\begin{bmatrix} \end{bmatrix}$ : fh = open('../files/fruits.txt', 'r', encoding = 'utf-8')

**for** line **in** fh: print(line.strip())

fh.close()

### **Another example**

![](_page_53_Picture_109.jpeg)

#### How much money is spent on ICA?

```
In [ ]: fh = open("../files/bank_statement.txt", "r", encoding = "utf-8")
           total = \thetafor line in fh:
               expenses = line.strip().split() # split line into list
               store = expenses[0] # save what store
            price = <code>float(expenses[1])</code> # save the price
             if store == 'ICA': # only count the price if store is ICA
                    total = total + price
           fh.close()
           print('Total amount spent on ICA is: '+str(total))
```
### **Slightly more complex...**

![](_page_54_Picture_24.jpeg)

How much money is spent on ICA in September?

```
\text{In} \left[ \begin{array}{ccc} \cdot & \cdot & \cdot \\ \cdot & \cdot & \cdot \end{array} \right] fh = open("../files/bank_statement_extended.txt", "r", encoding = "utf-8")
               total = \thetafor line in fh:
                    if not line.startswith('store'):
                        expenses = line.strip().split()<br>store = expenses[0]
                                 = expenses[0]
                        year = expenses[1]month = expenses[2]
                        day = expenses[3]<br>price = float(expens
                                   = float(expenses[4])
                        if store == 'ICA' and month == '09': # store has to be ICA and month september
                             total = total + pricefh.close()
               out = open("../files/bank statement result.txt", "w", encoding = "utf-8") # open a file for writing the re
               sults to
               out.write('Total amount spent on ICA in september is: '+str(total))
               out.close()
```
## **Summary**

- Python has two types of loops, For loops and While loops
- Loops can be used on any iterable types and objects
- If/Else statement are used when deciding actions depending on a condition that evaluates to a boolean
- Several If/Else statements can be nested
- Save code as notebook or text file to be run using python
- $\bullet$  The function open () can be used to read in text files
- $\bullet$  A text file is iterable, meaning it is possible to loop over the lines
- **→ Notebook Day\_1\_Exercise\_4**